The xargs package

Manuel Pégourié-Gonnard [mpg@math.jussieu.fr](mailto:mpg@math.jussieu.fr)

v1.0 (2007/10/20)

### **Contents**

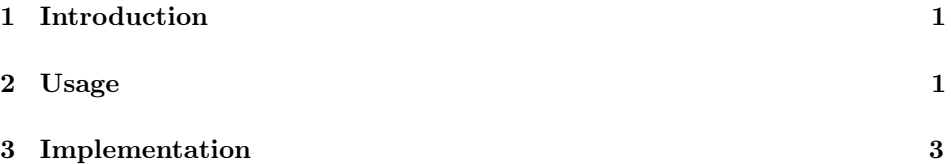

# <span id="page-0-0"></span>1 Introduction

Defining commands with an optional argument is easy in  $\mathbb{F} \mathbb{F} \mathbb{F} \mathbb{X} \mathbb{Z}_{\varepsilon}$ . There is, however, two limitations: there can be at most one optional argument and it must be the first one. The xargs package provide extended variants of  $\newcommand{\solAvar}$ friends, for which these limitations no longer hold.

You may know some tricks in order to define commands with many optional arguments, or with last argument optional, etc. Theses tricks are subject to a few problems (using arguments in arbitrary order can be difficult, sometimes space is gobbled where it should not), which can be difficult to solve. Anyway, you don't want to worry about such tricky things while writing a document.

The xargs package provides you with an easy and (hopefully) robust way to define such commands, using a nice  $\langle key \rangle = \langle value \rangle$  syntax.

### <span id="page-0-1"></span>2 Usage

The xargs package defines an extended variant for every IATEX macro related to macro definition. xargs's macro are named after their LAT<sub>EX</sub> couterparts, just adding an x at end, e.g. \newcommandx, \renewcommandx or \newenvironmentx. Since they all share the same syntax (closely ressembling \newcommand's one), I will only explain with **\newcommandx**.

Let's begin with the following example.

\newcommandx\*\vect[3][1=1, 3=n]{(#2\_{#1},\ldots,#2\_{#3})}

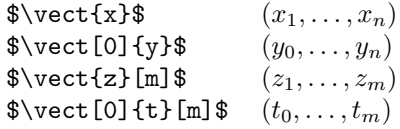

You surely understood \vect is now a macro with 3 arguments, the first and third being optional. They both have their own default value (resp. 1 and n). You maybe noticed how **\newcommandx**'s syntax closely ressembles **\newcommand**'s syntax: The only difference is, instead of the default value of the only optional argument, you have to specifiy the number of the optional arguments, followed by  $a =$  and their default value.

Now let's have a closer look at \newcommandx's syntax, shared by all other xargs commands. (While dealing with details, here is the complete list of those: \newcommandx and \renewcommandx for simple macros, \providecommandx to make sure a macro exists, \DeclareRobustCommandx to (re)define a robust macro, \CheckCommandx to check if a macro has the correct meaning, \newenvironmentx and \renewenvironmentx for environments.)

#### $\newcommand{\n}{\over {\text{argminmax}} {\k}} {command} [{{number}}] [{\{list}\}] {definition}\$

Everything here is the same as usual  $\newcommand{\mbox}{\mbox{argmin} \mathrm{sup}}$  syntax, except  $\langle list \rangle$ . Let's recall this briefly. The optional  $*$  make LAT<sub>EX</sub> define a "short" macro, that is a macro that won't accept a paragraph break ( $\langle \rangle$  or an empty line) inside its argument, otherwise the macro will be long.  $\langle command \rangle$  is any control sequence, and can but need not be enclosed in braces, as you like. The  $\langle number \rangle$  specifies how many arguments your macro will take (including optional ones): It should be a non-negative integer, and at most 9. The macro's  $\langle definition \rangle$  is a balanced text, where every # sign must be followed with a number, thus representing an argument, or with another # sign. The two arguments  $\langle number \rangle$  and  $\langle list \rangle$  are optionals.

Now comes the new and funny part.  $\langle list \rangle$  is a coma-separated list of element  $\langle \textit{digit}\rangle = \langle \textit{value}\rangle$ . Here,  $\langle \textit{digit}\rangle$  should be non-zero, and at most  $\langle \textit{number}\rangle$  (the total number of arguments). The  $\langle value \rangle$  is any balanced text, and can be empty. If so, the = sign becomes optional: You only need to write  $\langle di\vec{a}i\rangle$  if you want the  $\langle \textit{digit}\rangle$ th argument to be optional, with empty default value. Of course, every argument whose number is a  $\langle \text{digit} \rangle$  in the  $\langle \text{list} \rangle$  becomes optional, with  $\langle \text{value} \rangle$ as its default value.

While using a macro with many optional arguments, keep in mind the following fact. If arguments, say 1 and 2, are optional, then if you specify a value for only one optional argument, it will be used for argument 1, and argument 2 will be considered non-specified (thus its default value will be used). This behaviour is consistent with existing LATEX's command, like  $\text{makebox. It isn't a technical}$ limitation, I just couldn't imagine a better way to do. By the way, please notice the way I separated the two optional arguments from the exemple above in order to be able to use them independantly.

If you are not very familiar with some aspects of the syntax provided by the xkeyval package, you may be interested in the following remarks about the syntax of  $\langle list \rangle$ . Since  $\langle list \rangle$  is coma-separated, if you want to use a coma inside a  $\langle value \rangle$ , you need to enclose it (either the coma or the whole  $\langle value \rangle$ ) in braces. The same applies if you want to use a closing square bracket inside the  $\langle list \rangle$ . Don't worry about those unwanted braces, they will be removed later. Actually, xkeyval removes up to 3 braces set: If you really want braces around a value, you need to type something like 1={{{{\large stuff}}}}.

The last thing you (maybe) need to know about  $\langle list \rangle$  is a little limitation of xargs, inherited from xkeyval, which I didn't managed to work around (actually, I know a way to do it, but it fails in rare cases involving \leting an active character equal to a brace, so I decided not to include it). So what is this problem? It's just you cannot use  $\partlength{\cdotp} \mathbb{R}^n$  (or an empty line) in the  $\left\langle list \right\rangle$ . If you need a paragraph break in a  $\langle value \rangle$ , try \endgraf. If this issue really bothers you, please let me know.

There's only three features or xargs not yet discussed. Since they are all "good" features, you may not need to read the end of the documentation, but since I made the effort to implement it, I want to talk about it. First one is that macros are made in a minimalistic way: If you use \newcommandx to create a macro you could have made with **\newcommand**, xargs will notice and use **\newcommand** internally. So, you can allways use \newcommandx without bothering.

Second feature consist in avoiding a possible problem with spaces after a macro whose last argument is optional. If defined in a naive way, such macros would gobble spaces after them when the optional argument is not specified, but macros created with xargs don't, so you don't need to take any special care about spaces.

Last, xargs macros try to behave exactly as standard LATEX macros do. As far as I know, there are only two exceptions. I allready mentionned the first, which is the problem with \par in default value, due to xkeyval. The other one is that, right now, the current implementation of \CheckCommand has some problems (see [PR/3971\)](http://www.latex-project.org/cgi-bin/ltxbugs2html?pr=latex/3971&introduction=yes&state=open). I tried not to reproduce them in \CheckCommandx.

## <span id="page-2-0"></span>3 Implementation

If you are familiar with the way  $\text{Lipx2}_{\varepsilon}$  manages macros with an optional argument, then you will probably not be surprised by the xargs way. Indeed, with LAT<sub>EX</sub>  $2_{\epsilon}$ , a command \foo defined with, say \newcommand\*\foo[2][bar]{baz} is implemented as the pair:

```
\foo=macro:->\@protected@testopt\foo\\foo{bar}
\\foo=macro:[#1]#2->baz
```
With xargs's \newcommandx, a macro \vect as above is implemented as:

```
\vect=macro:->\@protected@testopt@xargs\vect\\vect
  {\xargs@test@opt{0},\xargs@put@arg,\xargs@test@opt{n},}
\\vect=macro:[#1]#2[#3]->(#2_{#1},\ldots ,#2_{#3})
```
This is very similar: the "real" macro is the one whose name begins with a  $\setminus$ and the macro called by the user just checks the protection context and collects the arguments for the internal macro, using the default value if none is given for the optional argument(s). However, the analogy ends here, since in "normal" LATEX there is only one optional argument, but xargs commands need more information about optional arguments, namely their position, and not only the default values.

This information is stored as a coma-separated list of "actions", each action consisting of either the single command \xargs@put@arg, which denotes a mandatory argument and makes LATEX grab it and add it to the list of arguments to be passed to the internal macro, or \xargs@test@opt with argument the default value, which denotes an optional argument. In the later case, the presence of the optional argument is checked in a way slightly differing from LATEX  $2\varepsilon$ 's **\@ifnextchar**, then the relevant value added to the arguments list.

All this argument grabing job is done with a loop that read and executes each action from the originating list, and concurrently builds an argument list such as  $[0]{x}{m}$  to be passed to \\vect for example. The first part of the code consists of those macros used for the argument grabbing and execution of internal command process.

First, load the xkeyval package for it's nice key=value syntax.

```
1 \RequirePackage{xkeyval}
```
\xargs@max \xargs@temp \xargs@toksa \xargs@toksb Then allocate a few registers and make sure the name of our private scratch macro is free for use. Note that for certain uses, we really need a \toks register because the string used can possibly contain # characters. Sometimes I also use a \toks register instead of a macro just for ease of use (writing less \expandafters).

```
2 \@ifdefinable\xargs@max{\newcount\xargs@max}
```

```
3 \@ifdefinable\xargs@temp\relax
```

```
4 \@ifdefinable\xargs@toksa{\newtoks\xargs@toksa}
```

```
5 \@ifdefinable\xargs@toksb{\newtoks\xargs@toksb}
```
\@protected@testop@xargs This first macros closely resembles kernel's \@protected@testopt (similarity in their names is intentional, see \CheckCommandx). It just checks the protection context and call the real argument grabbing macro.

```
6 \newcommand*\@protected@testopt@xargs[1]{%
7 \ifx\protect\@typeset@protect
8 \expandafter\xargs@read
9 \text{ kg}10 \@x@protect#1%
11 \{f_i\}
```
\xargs@read Initiate the loop. \xargs@toksa will become the call to the internal macro with all arguments, \xargs@toksb contains the actions list for arguments grabbing.

```
12 \newcommand*\xargs@read[2]{%
13 \xargs@toksa{#1}%
```

```
14 \xargs@toksb{#2}%
```

```
15 \xargs@continue}
```
\xargs@continue \xargs@pick@next Each iteration of the loop consist of two steps: pick the next action (and remove it from the list), and execute it. When there is no more action in the list, it means the arguments grabbing stage is over, and it's time to execute the internal macro by expanding then contents of \xargs@toksa.

```
16 \newcommand\xargs@continue{%
17 \expandafter\xargs@pick@next\the\xargs@toksb,\@nil
18 \xargs@temp}
```

```
19 \@ifdefinable\xargs@pick@next{%
20 \def\xargs@pick@next#1,#2\@nil{%
21 \def\xargs@temp{#1}%
22 \xargs@toksb{#2}%
23 \ifx\xargs@temp\empty
24 \def\xargs@temp{\the\xargs@toksa}%
25 \{f_i\}
```
### \xargz@put@arg \xargz@test@opt \xargz@put@opt

Now have a look at the argument grabbing macros. The first one, \xargs@put@arg, just reads an undelimited argument in the input stack and add it to the arguments list. \xargs@testopt checks if the next non-space token is a square bracket to decide if it have to read an argument from the input or use the default value, and takes care to enclose it in square brackets.

```
26 \newcommand\xargs@put@arg[1]{%
27 \xargs@toksa\expandafter{\the\xargs@toksa{#1}}%
28 \xargs@continue}
29 \newcommand*\xargs@test@opt[1]{%
30 \xargs@ifnextchar[%]
31 {\xargs@put@opt}%
32 {\xargs@put@opt[{#1}]}}
33 \@ifdefinable\xargs@put@opt{%
34 \long\def\xargs@put@opt[#1]{%
35 \xargs@toksa\expandafter{\the\xargs@toksa[{#1}]}%
36 \xargs@continue}}
```
\xargs@ifnextchar \xargs@ifnch \xargs@xifnch

You probably noticed that \xargs@testopt doesn't use kernel's \@ifnextchar. The reason is, I don't want macros to gobble space if their last argument is optional and not specified. Indeed, it would be strange to have spaces after  $\text{sqrt}[0]{x}$ gobbled. So the modified version of \@ifnextchar below works like kernel's one, except that it remembers how many spaces it gobbles and restitutes them in case the next non-space character isn't a match.

```
37 \newcommand\xargs@ifnextchar[3]{%
38 \let\xargs@temp\empty
39 \let\reserved@d=#1%
40 \def\reserved@a{#2}%
41 \def\reserved@b{#3}%
42 \futurelet\@let@token\xargs@ifnch}
43 \newcommand\xargs@ifnch{%
44 \ifx\@let@token\@sptoken
45 \edef\xargs@temp{\xargs@temp\space}%
46 \let\reserved@c\xargs@xifnch
47 \else
48 \ifx\@let@token\reserved@d
49 \let\reserved@c\reserved@a
50 \angle 22551 \def\reserved@c{\expandafter\reserved@b\xargs@temp}%
52 \overline{\ } \overline{\ } \fi
53 \setminusfi
54 \reserved@c}
```

```
55 \@ifdefinable\xargs@xifnch{%
```

```
56 \expandafter\def\expandafter\xargs@xifnch\space{%
```

```
57 \futurelet\@let@token\xargs@ifnch}}
```
Okay, we're finished with the execution related macros. Now let's start with stuff for the definition of macros. The idea is to collect through xkeyval at most 9 actions numbered 1 to \xargs@max (the total number of arguments) of the type seen above, then structure them in a coma-separated list for use in the user macro's definition. Special care is taken to define simpler macros in the two special cases where all arguments, possibly except the first one, are mandatory (standard LAT<sub>F</sub>X 2<sub>ε</sub> cases).

\@namenewc \xargs@action@1 So our first task is to define container macros for these at most nine actions, with default value \xargs@put@arg since every argument is mandatory unless specified.

```
\xargs@action@2
\xargs@action@3
\xargs@action@4
\xargs@action@5
\xargs@action@6
\xargs@action@7
\xargs@action@8
\xargs@action@9
                 58 \providecommand\@namenewc[1]{%
                 59 \expandafter\newcommand\csname #1\endcsname}
                 60 \@namenewc{xargs@action@1}{\xargs@put@arg}
                 61 \@namenewc{xargs@action@2}{\xargs@put@arg}
                 62 \@namenewc{xargs@action@3}{\xargs@put@arg}
                 63 \@namenewc{xargs@action@4}{\xargs@put@arg}
                 64 \@namenewc{xargs@action@5}{\xargs@put@arg}
                 65 \@namenewc{xargs@action@6}{\xargs@put@arg}
                 66 \@namenewc{xargs@action@7}{\xargs@put@arg}
                 67 \@namenewc{xargs@action@8}{\xargs@put@arg}
                 68 \@namenewc{xargs@action@9}{\xargs@put@arg}
```
\xargs@def@key The next macro will define key for us. Its first argument is the key's number. The second argument will be discussed later.

```
69 \newcommand*\xargs@def@key[2]{%
70 \define@key[xargs]{key}{#1}[]{%
```
The first thing do to, before setting any action, is to check wether this key can be used for this command, and complain if not.

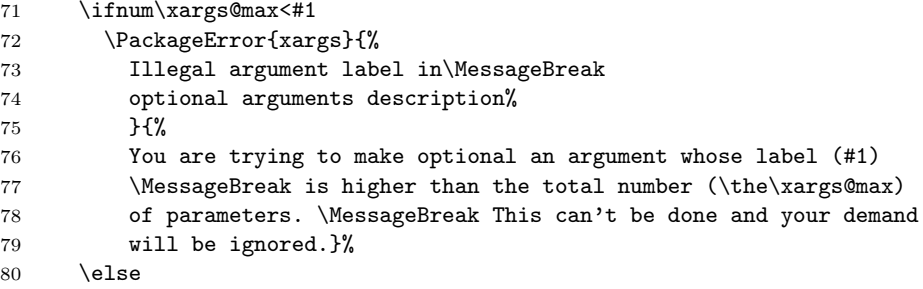

If the key number is correct, it may be that the user is trying to use it twice for the same command. Since it's probably a mistake, issue a warning in such case.

```
81 \expandafter\expandafter\expandafter
82 \ifx\csname xargs@action@#1\endcsname\xargs@put@arg \else
83 \PackageWarning{xargs}{%
84 Argument #1 was allready given a default value.\MessageBreak
```

```
85 Previous value will be overriden. \MessageBreak}%
86 \overline{\ } \}
```
If everything looks okay, define the action to be \xargs@test@opt with the given value, and execute the (for now) mysterious second argument.

```
87 \@namedef{xargs@action@#1}{\xargs@test@opt{##1}}%
88 #2%
89 \fi}}
```

```
\ifxargs@firstopt@
\ifxargs@otheropt@
      \xargs@key@1
      \xargs@key@2
      \xargs@key@3
      \xargs@key@4
      \xargs@key@5
      \xargs@key@6
      \xargs@key@7
      \xargs@key@8
      \xargs@key@9
                    The second argument just consist in setting the value for some \iota if wich will keep
                    track of the existence of an optional argument other than the first one, and the
                    of the possibly otpional nature of the first. Such information will be usefull when
                    we will have to decide if we use the \text{LATEX } 2\varepsilon standard way or xargs custom one to
                    define the macro.
                     90 \newif\ifxargs@firstopt@
                    91 \newif\ifxargs@otheropt@
                    Now actually define the keys.
                    92 \xargs@def@key1\xargs@firstopt@true
                    93 \xargs@def@key2\xargs@otheropt@true \xargs@def@key3\xargs@otheropt@true
                    94 \xargs@def@key4\xargs@otheropt@true \xargs@def@key5\xargs@otheropt@true
                    95 \xargs@def@key6\xargs@otheropt@true \xargs@def@key7\xargs@otheropt@true
                    96 \xargs@def@key8\xargs@otheropt@true \xargs@def@key9\xargs@otheropt@true
    \xargs@setkeys
 \xargs@check@keys
                    We set the keys with the starred version of \setminus setkeys, so we can check if there
                    were some strange keys we cannot handle, and issue a meaningfull warning if there
                     are some.
                    97 \newcommand\xargs@setkeys[1]{%
                    98 \setkeys*[xargs]{key}{#1}%
                    99 \xargs@check@keys}
                    100 \newcommand\xargs@check@keys{%
                    101 \ifx\XKV@rm\empty \else
                    102 \xargs@toksa\expandafter{\XKV@rm}%
                    103 \PackageError{xargs}{%
                    104 Illegal argument label in\MessageBreak
                    105 optional arguments description%
                    106 }\frac{19}{6}107 You can only use non-zero digits as argument labels.\MessageBreak
                    108 You wrote: "\the\xargs@toksa".\MessageBreak
                    109 I can't understand this and I'm going to ignore it.}%
                    110 \quad \text{If}
```

```
\xargs@add@args Now our goal is to build two lists from our up to nine actions macros. The first is
                  the coma-separated list of actions allready discussed. The second is the parameter
                  text for use in the definition on the internal macro, for example [\#1]\#2[\#3]. The
                  next macro takes the content of a \xargs@action@X macro for argument and adds
                  the corresponding items to this lists. It checks if the first token of its parameter is
                  \xargs@testopt in order to know if the #n has to be enclosed in square brackets.
```

```
111 \newcommand\xargs@add@args[1]{%
```
<sup>112</sup> \xargs@toksa\expandafter{\the\xargs@toksa #1,}%

```
113 \expandafter
114 \ifx\@car#1\@nil\xargs@put@arg
115 \xargs@toksb\expandafter\expandafter\expandafter{%
116 \the\expandafter\xargs@toksb\expandafter##\the\@tempcnta}%
117 \else
118 \xargs@toksb\expandafter\expandafter\expandafter{%
119 \the\expandafter\xargs@toksb\expandafter
120 [\expandafter##\the\@tempcnta]}%
121 \fi}
```
\xargs@process@keys Here comes the main input processing macro, which prepares the information needed to define the final macro, and expands it to the defining macro.

```
122 \@ifdefinable\xargs@process@keys{%
123 \long\def\xargs@process@keys#1[#2]{%
```
Some initialisations. We work inside a group so that the default values for the \xargs@action@X macros and the \xargs@XXXopt@ be automatically restored for the next time.

```
124 \begingroup
125 \xargs@setkeys{#2}%
126 \xargs@toksa{}\xargs@toksb{}%
```
Then the main loop actually builds up the two lists in the correct order.

```
127 \@tempcnta0
128 \@whilenum \xargs@max>\@tempcnta \do{%
129 \advance\@tempcnta1
130 \expandafter\expandafter\expandafter\xargs@add@args
131 \expandafter\expandafter\expandafter{%
132 \csname xargs@action@\the\@tempcnta\endcsname}}%
```
Now we need to address a special case: If only the first argument is optional, we use LAT<sub>E</sub>X  $2\varepsilon$ 's standard \newcommand, and we dont need an actions list like the one just build, but only the default value for the first argument. In this case, we extract this value from \xargs@action@1 by expanding it three times with a modified \xargs@testopt.

```
133 \ifxargs@otheropt@ \else
134 \ifxargs@firstopt@
135 \let\xargs@test@opt\@firstofone
136 \xargs@toksa\expandafter\expandafter\expandafter
137 \expandafter\expandafter\expandafter\expandafter{%
138 \csname xargs@action@1\endcsname}
139 \setminusfi
140 \fi
```
Finally expand the stuff to the next macro.

```
141 \expandafter\expandafter\expandafter\xargs@choose@def
```
142 \expandafter\expandafter\expandafter#1%

```
143 \expandafter\expandafter\the\xargs@max
```

```
144 \expandafter{\the\xargs@toksa}}}
```
\xargs@choose@def It's time to make a choice about the method used to define the macro, depending of the number and place of its optional arguments. Two cases are handled by

LATEX, the last is xargs non-trivial case. Note the \expandafter\endgroup trick which allows us to use the **\ifs** outside the group but have them restored to false just after.

```
145 \newcommand\xargs@choose@def[4]{%
146 \expandafter\expandafter\expandafter
147 \endgroup
148 \ifxargs@otheropt@
149 \expandafter\xargs@def@cmd\expandafter#1\expandafter{%
150 \the\xargs@toksb}{#3}{#4}%
151 \text{ }\lambdaelse
152 \ifxargs@firstopt@
153 \@xargdef#1[#2][#3]{#4}%
154 \else
155 \@argdef#1[#2]{#4}%
156 \fi
157 \fi}
```
\xargs@def@cmd This is xargs variant of \xargdef. The only thing not yet expanded is the internal macro name, for which we use all the \expandafters.

```
158 \newcommand\xargs@def@cmd[4]{%
159 \@ifdefinable#1{%
160 \expandafter\def\expandafter#1\expandafter{%
161 \expandafter\@protected@testopt@xargs
162 \expandafter#1\csname \string#1\endcsname{#3}}%
163 \l@ngrel@x\expandafter\def\csname \string#1\endcsname#2{#4}}}
```

```
\newcommandx
All the (tricky?) internal macros are ready. It's time to define the user commands,
     \xargs@newc
                  beginning with \newcommandx. Like it's standard version, it just checks the star
                  and call the next macro wich grabs the number of arguments.
                 164 \newcommand\newcommandx{%
                 165 \@star@or@long\xargs@newc}
                 166 \newcommand*\xargs@newc[1]{%
                 167 \@testopt{\xargs@set@max{#1}}{0}}
  \xargs@set@max Set the value of \xargs@max. If no optional arguments description follows, simply
                  call \argdef because all the complicated stuff is useless here.
                 168 \@ifdefinable\xargs@set@max{%
                 169 \def\xargs@set@max#1[#2]{%
                 170 \kernel@ifnextchar[%]
                 171 {\xargs@max=#2 \xargs@check@max{#1}}%
                 172 {\@argdef#1[#2]}}}
\xargs@check@max To avoid possible problems later, check right now that \xargs@max value is valid.
                  If not, warn the user and treat this value as zero. Then begin the key processing.
                 173 \newcommand\xargs@check@max{%
                 174 \ifcase\xargs@max \or\or\or\or\or\or\or\or\or\else
```
- 175 \PackageError{xargs}{Illegal number, treated as zero}{The total
- 176 number of arguments must be in the 0..9 range.\MessageBreak

```
177 Since your value is illegal, i'm going to use 0 instead.}
178 \xargs@max0
179 \ifmmode{\big\vert} \fi
180 \xargs@process@keys}
```
The other macros (\renewcommand etc) closely resemble their kernel couterpart, since they are mostly wrappers around some call to  $xargs@newc$ . There is however an exception, \CheckCommand, which I will treat first. Here my way differs from the kernel's one, since current implemetation of \CheckCommand in the kernel suffers from two bugs (see PR/3971).

\CheckCommandx We begin as usual detecting the possible star.

```
181 \@ifdefinable\CheckCommandx{%
182 \def\CheckCommandx{%
183 \@star@or@long\xargs@CheckC}}
184 \@onlypreamble\CheckCommandx
```
\xargs@CheckC First, we don't use the #2#{ trick from the kernel, since it can fail if there are \xargs@check@a braces in the default values. Instead, we follow the argument grabing method \xargs@check@b used for \new@environment, ie calling \kernel@ifnextchar explicitly.

```
185 \@ifdefinable\xargs@CheckC{%
186 \def\xargs@CheckC#1{%
187 \@testopt{\xargs@check@a#1}0}}
188 \@onlypreamble\xargs@CheckC
189 \@ifdefinable\xargs@check@a{%
190 \def\xargs@check@a#1[#2]{%
191 \kernel@ifnextchar[%]
192 {\xargs@check@b#1[#2]}%
193 {\xargs@check@c#1{[#2]}}}}
194 \@onlypreamble\xargs@check@a
195 \@ifdefinable\xargs@chech@b{%
196 \def\xargs@check@b#1[#2][#3]{%
```

```
197 \xargs@check@c{#1}{[#2][{#3}]}}}
198 \@onlypreamble\xargs@check@b
```
\xargs@CheckC Here come the major difference with the kernel version. If \\reserved@a is defined, we not only check that it is equal to  $\iota$  (assuming  $\iota$  foo is the macro being tested), we also check that \foo makes something sensible by calling \xargs@check@d.

```
199 \newcommand\xargs@check@c[3]{%
200 \xargs@toksa{#1}%
201 \expandafter\let\csname\string\reserved@a\endcsname\relax
202 \xargs@renewc\reserved@a#2{#3}%
203 \@ifundefined{\string\reserved@a}{%
204 \ifx#1\reserved@a \else
205 \xargs@check@complain
206 \setminusfi
207 }{%
208 \expandafter
209 \ifx\csname\string#1\expandafter\endcsname
```

```
210 \csname\string\reserved@a\endcsname
211 \begingroup\escapechar 92
212 \xargs@check@d
213 \else
214 \xargs@check@complain
215 \{f_i\}216 \@onlypreamble\xargs@check@c
```
So, what do we want  $\text{ too}$  to do? If  $\text{ too}$  is defined,  $\text{ too}$  should begin with one of the followings:

```
\@protected@testopt \foo \\foo
\@protected@testopt@xargs \foo \\foo
```
Since I'm to lazy to really check this, the \xargs@check@d macro only checks if the \meaning of \foo begins with \@protected@test@opt (without a space after it). It does this using a macro with delimited argument. Here are preliminaries to this definition: We need to have this string in \catcode 12 tokens.

```
217 \def\xargs@temp{\@protected@testopt}
218 { \escapechar 92
219 \global\xargs@toksa\expandafter{\meaning\xargs@temp}}
220 \def\xargs@temp#1 \@nil{\def\xargs@temp{#1}}
221 \expandafter\xargs@temp\the\xargs@toksa\@nil
```
\xargs@check@d Now, \xargs@check@c just pass the \meaning of the command \foo being checked \xargs@check@e to the allready mentionned macro with delimited arguments, which will check if its first argument is empty (ie, if \foo's \meaning starts with what we want) and complain otherwise.

```
222 \@ifdefinable\xargs@check@d{%
223 \expandafter\newcommand\expandafter\xargs@check@d\expandafter{%
224 \expandafter\expandafter\expandafter\xargs@check@e
225 \expandafter\meaning\expandafter\reserved@a\xargs@temp\@nil}}
226 \@onlypreamble\xargs@check@d
227 \@ifdefinable\xargs@check@e{%
228 \expandafter\def\expandafter\xargs@check@e
229 \expandafter#\expandafter1\xargs@temp#2\@nil{%
230 \endgroup
231 \ifx\empty#1\empty \else
232 \xargs@check@complain
233 \fi}}
234 \@onlypreamble\xargs@check@e
```
\xargs@check@complain The complaining macro uses the name saved by \xargs@check@c in \xargs@toksa in order to complain about the correct macro.

```
235 \newcommand\xargs@check@complain{%
236 \PackageWarningNoLine{xargs}{Command \the\xargs@toksa has changed.
237 \MessageBreak Check if current package is valid}}
238 \@onlypreamble\xargs@check@complain
```
From now on, there is absolutely nothing to comment on, since the next macros are mainly wrappers around \xargs@newc, just as kernel's ones are wrappers

```
around \new@command. So the code below is only copy/paste with search&replace
                        from the kernel code.
        \renewcommandx
The xargsversion of \renewcommand, and related internal macro.
         \xargs@renewc 239 \newcommand\renewcommandx{%
                       240 \@star@or@long\xargs@renewc}
                       241 \newcommand*\xargs@renewc[1]{%
                       242 \begingroup\escapechar\m@ne
                       243 \xdef\@gtempa{{\string#1}}%
                       244 \endgroup
                       245 \expandafter\@ifundefined\@gtempa{%
                       246 \PackageError{xargs}{\noexpand#1undefined}{%
                       247 Try typing \space <return> \space to proceed.\MessageBreak
                       248 If that doesn't work, type \space X <return> \space to quit.}}%
                       249 \text{relax}250 \let\@ifdefinable\@rc@ifdefinable
                       251 \xargs@newc#1}
      \providecommandx
The xargsversion of \providecommand, and related internal macro.
       \xargs@providec
252 \newcommand\providecommandx{%
                       253 \@star@or@long\xargs@providec}
                       254 \newcommand*\xargs@providec[1]{%
                       255 \begingroup\escapechar\m@ne
                       256 \xdef\@gtempa{{\string#1}}%
                       257 \endgroup
                       258 \expandafter\@ifundefined\@gtempa
                       259 {\def\reserved@a{\xargs@newc#1}}%
                       260 {\def\reserved@a{\renew@command\reserved@a}}%
                       261 \reserved@a}
\DeclareRobustCommandx
            \xargs@DRC
                       The xargsversion of \DeclareRobustCommand, and related internal macro.
                       262 \newcommand\DeclareRobustCcommandx{%
                       263 \@star@or@long\xargs@DRC}
                       264 \newcommand*\xargs@DRC[1]{%
                       265 \ifx#1\@undefined\else\ifx#1\relax\else
                       266 \PackageInfo{xargs}{Redefining \string#1}%
                       267 \ifmmode \frac{1}{1} \ifmmode \frac{1}{1} \else $\theta 267 \filti
                       268 \edef\reserved@a{\string#1}%
                       269 \def\reserved@b{#1}%
                       270 \edef\reserved@b{\expandafter\strip@prefix\meaning\reserved@b}%
                       271 \edef#1{%
                       272 \ifx\reserved@a\reserved@b
                       273 \noexpand\x@protect
                       274 \noexpand#1%
                       275 \forallfi
                       276 \noexpand\protect
                       277 \expandafter\noexpand\csname
                       278 \expandafter\@gobble\string#1 \endcsname}%
                       279 \let\@ifdefinable\@rc@ifdefinable
                       280 \expandafter\xargs@newc\csname
                       281 \expandafter\@gobble\string#1 \endcsname}
```

```
\newenvironment
   \xargs@newenv
  \chixargs@newenva\frac{283}{283}\xargs@newenvb
   \xargs@new@env
284 \newcommand*\xargs@newenv[1]{%
                  The xargsversion of \newenvironment, and related internal macros.
                 282 \newcommand\newenvironmentx{%
                     \@star@or@long\xargs@newenv}
                 285 \@testopt{\xargs@newenva#1}0}
                 286 \@ifdefinable\xargs@newenva{%
                 287 \def\xargs@newenva#1[#2]{%
                 288 \kernel@ifnextchar[%]
                 289 {\xargs@newenvb#1[#2]}%
                 290 {\xargs@new@env{#1}{[#2]}}}}
                 291 \@ifdefinable\xargs@newenvb{%
                 292 \def\xargs@newenvb#1[#2][#3]{%
                 293 \xargs@new@env{#1}{[#2][{#3}]}}}
                 294 \newcommand\xargs@new@env[4]{%
                 295 \@ifundefined{#1}{%
                 296 \expandafter\let\csname#1\expandafter\endcsname
                 297 \csname end#1\endcsname}%
                 298 \relax
                 299 \expandafter\xargs@newc
                 300 \csname #1\endcsname#2{#3}%
                 301 \l@ngrel@x\expandafter\def\csname end#1\endcsname{#4}}
\renewenvironment
 \xargs@renewenv
                  The xargsversion of \renewenvironment, and related internal macro.
                 302 \newcommand\renewenvironmentx{%
                 303 \@star@or@long\xargs@renewenv}
                 304 \newcommand*\xargs@renewenv[1]{%
                 305 \@ifundefined{#1}{%
                 306 \PackageError{xargs}{\noexpand#1undefined}{%
                 307 Try typing \space <return> \space to proceed.\MessageBreak
                 308 If that doesn't work, type \space X <return> \space to quit.}}%
                 309 \text{relax}310 \expandafter\let\csname#1\endcsname\relax
                 311 \expandafter\let\csname end#1\endcsname\relax
                 312 \xargs@newenv{#1}}
```

```
That's all folks!
Happy T<sub>E</sub>Xing!
```